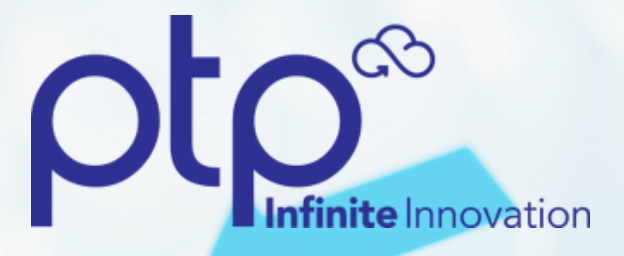

# **5 BEST PRACTICES FOR REDUCING YOUR AWS SPENDING**

**BY**

Gary Derheim

#### **FIND UNUSED RESOURCES 1**

The easiest way to optimize cloud costs is to look for unused or unattached resources. Often an administrator or developer might "spin up" a temporary server to perform a function, and forget to turn it off when the job finishes. In another common use case, the administrator may forget to remove storage attached to instances they terminate. This happens frequently in IT departments across the company.

The result is that an organization's AWS bills will include charges for resources they once purchased, but are no longer using. A cloud cost optimization strategy should start by identifying unused and completely unattached resources and removing them.

Visit **https://cloudops.ptp.cloud** to learn how PTP can help get you started on a Cloud Cost Optimization Strategy.

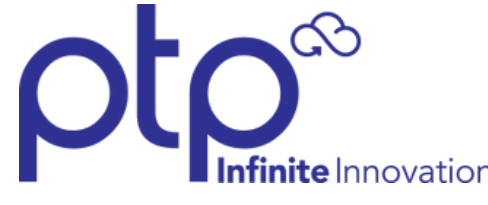

#### **UTILIZE HEAT MAPS 2**

Heat maps are important mechanisms for cloud cost optimization. A heat map is a visual tool showing peaks and valleys in computing demand. This information can be valuable in establishing start and stop times to reduce costs. For example, heat maps can indicate whether development servers can safely shut down on weekends.

While administrators can shut down servers manually, a better option is to leverage automation to schedule instances to start and stop, thereby optimizing costs

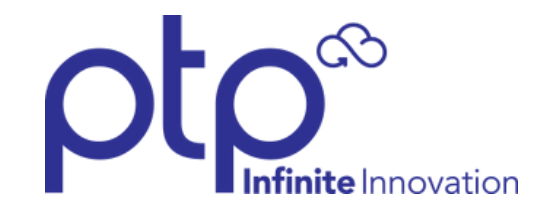

#### **RIGHT SIZE COMPUTING 3**

Right Sizing is the process of analyzing computing services and modifying them to the most efficient size. It's difficult to size instances correctly when cloud administrators have more than 1.7 million possible combinations to choose from. In addition to server sizes, you can optimize servers for memory, database, computing, graphics, storage capacity, throughput, and more.

Right Sizing tools can also recommend changes across instance families if necessary. Right Sizing does more than simply reducing cloud costs, it also helps with cloud optimization, which means achieving peak performance from the resources you are paying for.

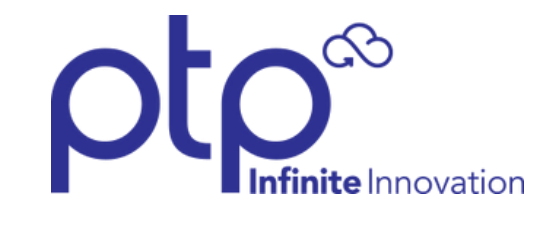

## **AWS RESERVED INSTANCES 4**

Enterprises committed to the cloud for the longterm should invest in Reserved Instances. These are larger discounts based on upfront payment and time commitment. Reserved Instances savings can reach up to 75%, so this is a must for cloud cost optimization.

Since you can purchase Reserved Instances for one or three years, it is important to analyze your past usage and properly prepare for the future. To purchase Reserved Instances, follow instructions in the AWS [Management](https://aws.amazon.com/ec2/pricing/reserved-instances/buyer/) Console.

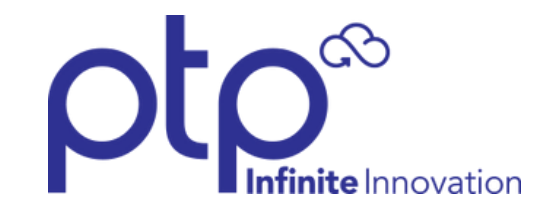

## **ACT FAST ON SPOT INSTANCES 5**

Spot Instances are very different than Reserved Instances, but they can help you save more on your AWS spend. Spot Instances are available for auction and, if the price is right, can be purchased for immediate use.

However, opportunities to buy Spot Instances can go away quickly. That means they are best suited for particular computing cases like batch jobs and jobs that can be terminated quickly. Jobs like this are common in large organizations, so Spot Instances should be part of all cloud cost optimization strategies.

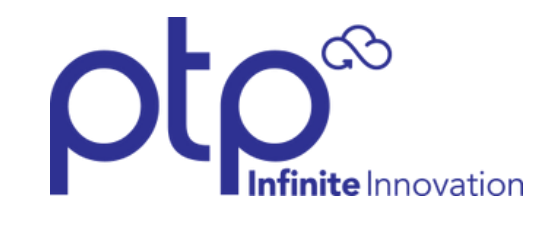

# **PARTNER WITH PTP TO REDUCE CLOUD COSTS**

While AWS has the capability to do so much for customers, it is also a complex platform for organizations of all sizes. Even the most highly trained cloud technicians can be overwhelmed.

Fortunately, PTP can help Life Science organizations gain insight on their Cloud Spending. All of the AWS Cost Optimization Strategies described above can be put into place quickly an efficiently though PTP's CloudOps program.

To learn more about Cloud Cost Optimization and to get access to an exclusive offer, visit https://cloudops.ptp.cloud

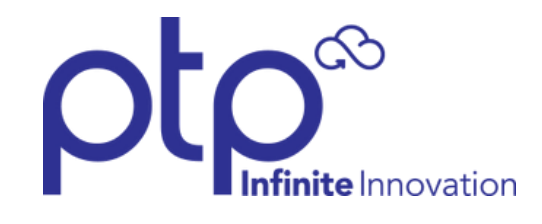